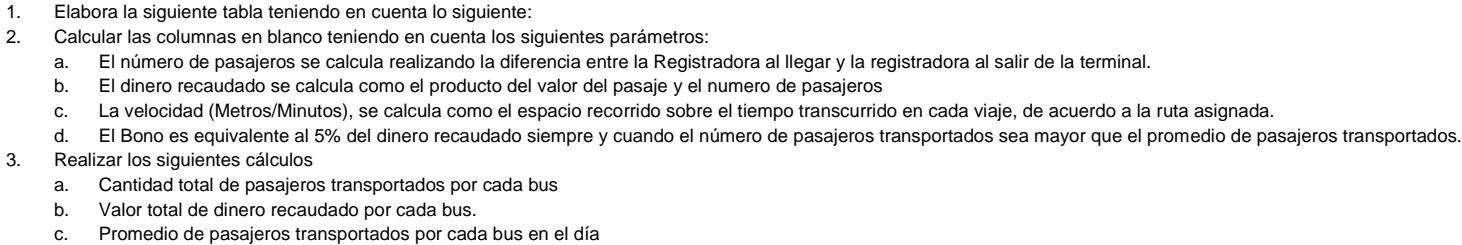

- 
- d. Total de pasajeros Transportados por ruta

 $\frac{1}{2}$ 

 $\overline{\mathbf{3}}$ ⋥  $\overline{\phantom{a}}$ 

 $\frac{6}{7}$ 

 $\overline{\mathbf{8}}$ 

 $\overline{9}$ 

e. Cantidad Máxima de pasajeros Transportados por Ruta

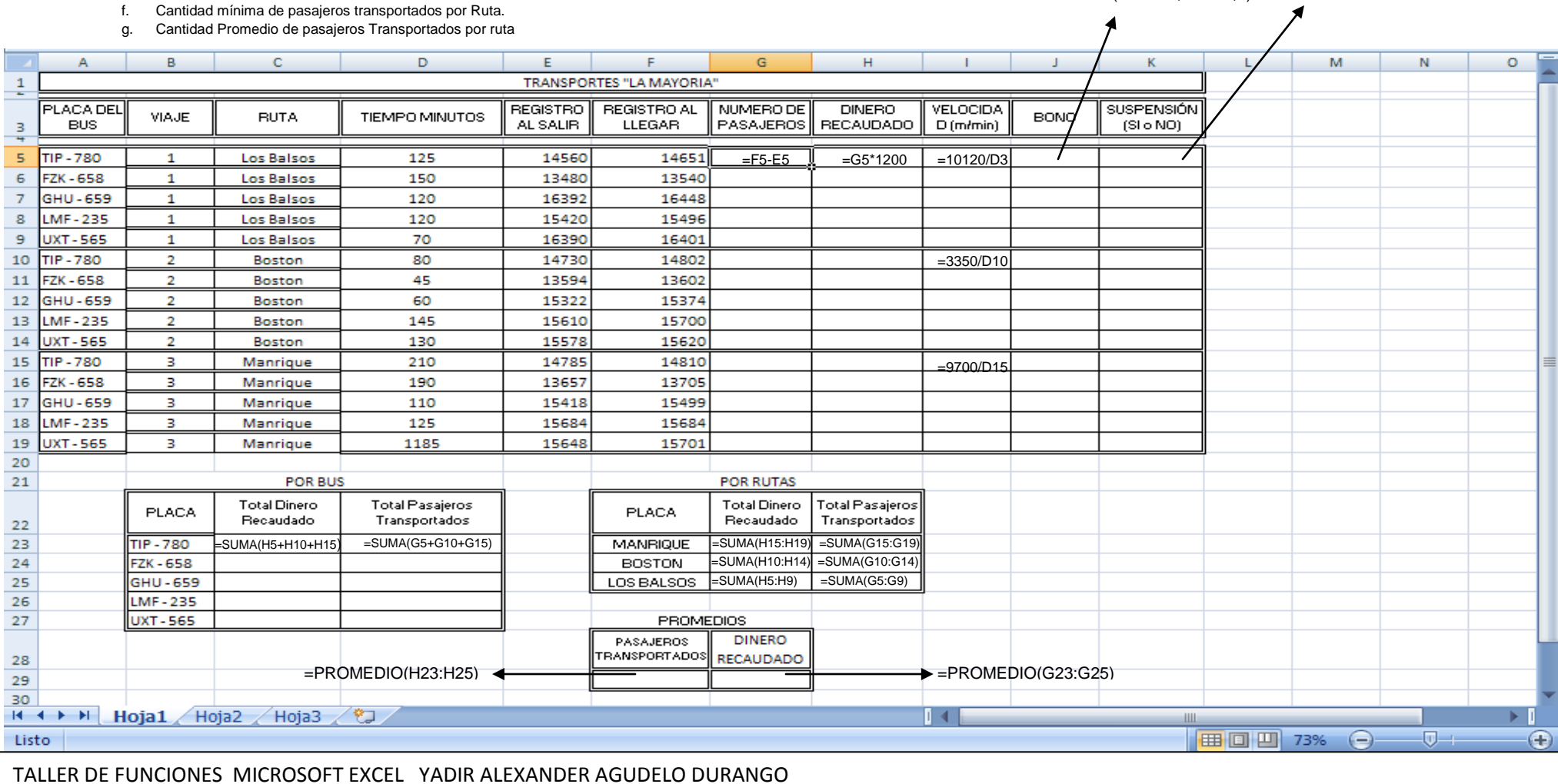

4. Guarda el Archivo

=SI(G5>F29;H5\*5%;0)

DATOS GENERALES Pasajes | 1200 | Por persona Los Balsos | 10120 | Metros por viaje Boston 3350 Metros por viaje Manrique 9700 Metros por viaje

=SI(H5>G29;SI;NO)